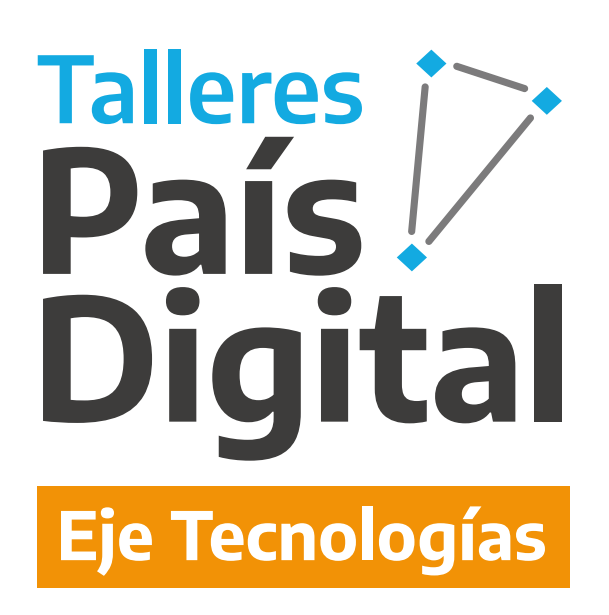

## **Robótica: Introducción a la Computación Física**

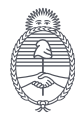

Jefatura de ,<br>Gabinete de Ministros **Argentina** 

Secretaría de Innovación Pública

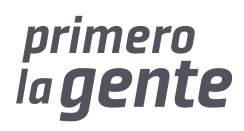

### **Si aún no te inscribiste al taller, escaneá el código QR y completá el formulario.**

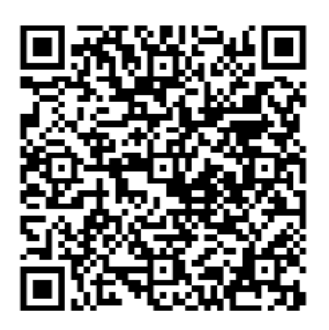

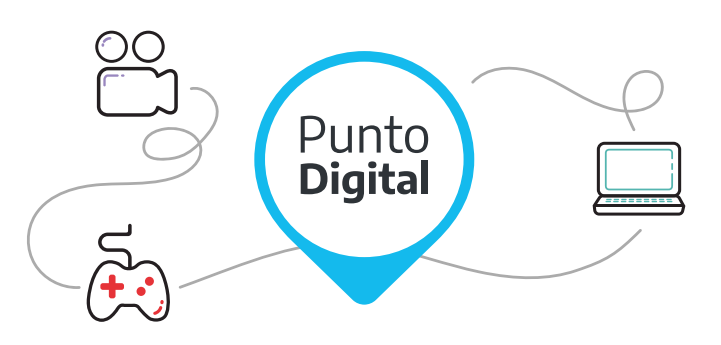

Los **Talleres País Digital** son capacitaciones llevadas a cabo en todo el país a través del **Programa Punto Digital**.

**Punto Digital** es un Programa de inclusión digital que depende de Jefatura de Gabinete de Ministros de la Nación.

Cuenta con más de **650 espacios públicos y gratuitos** instalados en todo el país. Podés acercarte para capacitarte, hacer trámites, informarte, entretenerte o disfrutar del microcine.

### **Subsecretaría de Servicios y País Digital**

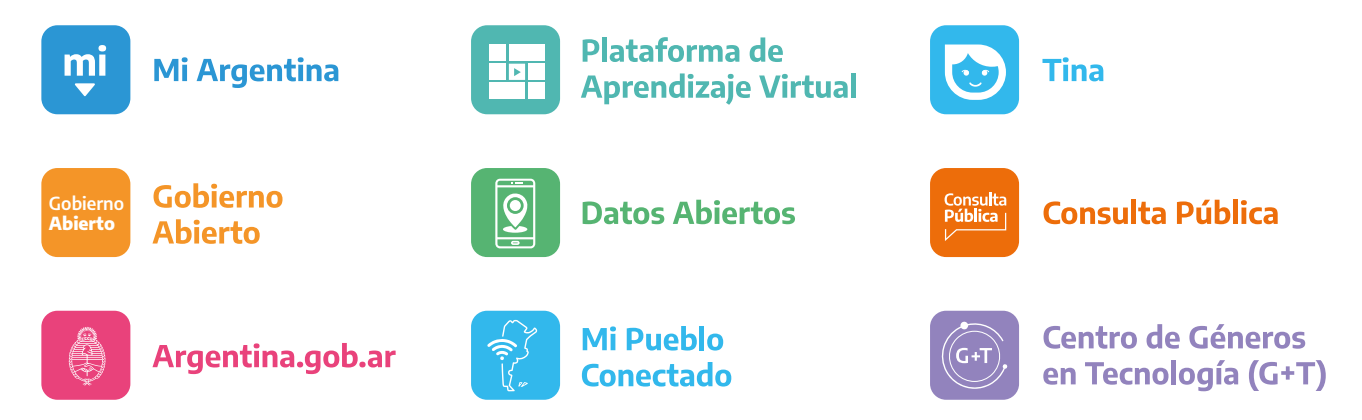

primero

la gente

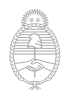

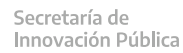

# **Robótica**

### **¿Qué es la computación física?**

Podemos definir la computación física como **la creación libre de circuitos electrónicos digitales capaces de interactuar con el mundo físico**. La creación libre se refiere a por fuera de campos especializados como la ingeniería y la informática; cualquier persona con algunos conocimientos de base puede llevar adelante proyectos de computación física gracias en parte a las diferentes iniciativas de hardware y software libre y a las comunidades, recursos y contenidos que se generan constantemente en torno a las mismas. El otro aspecto característico de la computación física tiene que ver con esto de producir proyectos como capacidades ampliadas de interacción. Circuitos electrónicos digitales tradicionales como la computadora tienen de hecho pocas capacidades de interacción. Tom Igoe subraya esta paradoja mediante la siguiente ilustración:

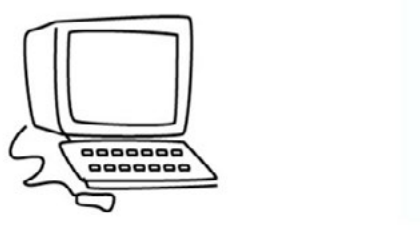

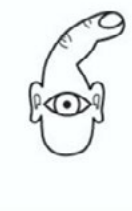

A la izquierda está como vemos a la computadora y a la derecha está como la computadora nos ve a nosotros, tan solo como dedos y ojos ya que sólo con dedos y ojos interactuamos con la computadora.

La computación física propone en cambio proyectos como este:

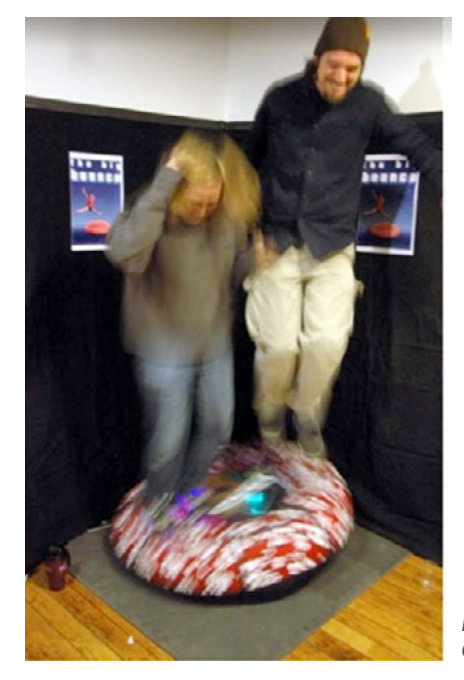

*Estas dos personas interactúan con una computadora saltando.* 

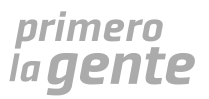

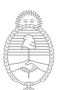

Si bien las posibilidades de la computación física son ilimitadas, sus proyectos típicamente se podrán inscribir en:

#### **• Robótica**

Los dispositivos robóticos se caracterizan por tener movilidad propia por lo que en ellos juega un papel fundamental la mecánica. [Acá po](https://www.eldestapeweb.com/sociedad/tecnologia/argentinos-crearon-un-robot-que-lucha-contra-el-coronavirus-limpia-y-desinfecta-subtes-para-evitar-contagios-202051219150)[demos ver en funcionamiento un robot desinfectante](https://www.eldestapeweb.com/sociedad/tecnologia/argentinos-crearon-un-robot-que-lucha-contra-el-coronavirus-limpia-y-desinfecta-subtes-para-evitar-contagios-202051219150), como se puede apreciar, el mismo se puede desplazar y la interacción que entabla con el entorno le permite no chocarse y llevar adelante su tarea de la manera más efectiva posible. El robot desinfectante es un modelo de robot bastante elaborado. [Acá tenemos un robot aspiradora](https://www.youtube.com/watch?v=VdlJqfXCh1w&t=19s) hecho de manera casera.

#### **• Domótica**

Los dispositivos domóticos buscan automatizar aspectos de lugares habitables tales como la iluminación, el aclimatamiento, alarmas de seguridad, etc. Inmediatamente esto trae a nuestro imaginario casas inteligentes de gran sofisticación más existen proyectos simples, asequibles y útiles como [este sistema sencillo](https://www.youtube.com/watch?v=U2mXI67H6-A)  [de riego automatizado](https://www.youtube.com/watch?v=U2mXI67H6-A).

#### **• Internet de las cosas**

Se le llama "internet de las cosas" o *internet of things* (iot) a los esfuerzos por dotar de conexión a internet a distintos dispositivos electrónicos ampliando así sus capacidades de interacción. Un proyecto interesante que involucró "internet de las cosas" fue el sismógrafo llevado adelante en 2011 por Sebastián Alegria, un chico chileno de 14 años. El dispositivo podía transmitir sus lecturas por twitter haciéndolas llegar a muchos y muchas usuarias.

Cabe destacar que estos campos no son mutuamente excluyentes, un dispositivo robótico puede tener conexión a internet y así ser también un proyecto de internet de las cosas. Muchos proyectos de domótica también son de iot. Si bien la robótica es el campo de aplicación más mentado, la domótica y el internet de las cosas presentan oportunidades para generar proyectos de gran impacto social que respondan a las necesidades de las comunidades de los que surgen.

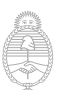

Secretaría de

Innovación Pública

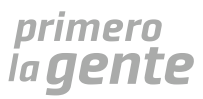

### **Antecedentes y surgimiento de la computación física**

Ya para los ochentas en muchos países la PC es una realidad: muchas personas trabajan día a día con un ordenador o tienen uno en su hogar. El uso cada vez más expandido de la computadora personal permite que se generen también cuestionamientos y críticas sobre esa tecnología emergente. Una de las más conocidas, fue la formulada por el investigador de Ciencias de la Computación Mark Weiss. En sus ensayos "Computación ubicua" (1989) y "Computación del siglo XXI" (1991), Weiss propone que las tecnologías efectivas y que permanecen son las que son indistinguibles, que se adaptan a la vida cotidiana y no la condicionan con lo que la computadora presentaría un problema de diseño al condicionar mucho a la persona usuaria. Las ideas de Weiss fueron sumamente influyentes para la industria informática y se podría considerar que fueron las que dieron pie al surgimiento de las computadoras personales y los celulares.

Existieron críticas un poco más radicales que no sólo apuntaban a que las computadoras personales no eran amables para el o la usuaria sino a que la electrónica y la informática permanecían campos herméticos y privativos. Mucha gente empezó a experimentar con componentes electrónicos, venciendo grandes obstáculos ya que los mismos estaban diseñados para personas ingenieras y para ámbitos industriales.

Tom Igoe y Dan Sullivan fueron de las personas que llevaron adelante estas experimentaciones y finalmente sistematizaron todos los conocimientos que habían adquirido en el libro "Computación física" (2004). El mismo ayudó a que se popularizara el término. Tom Igoe más tarde formaría parte del equipo que llevaría adelante "Arduino", uno de los proyectos de promoción de computación física más importantes y de más alcance.

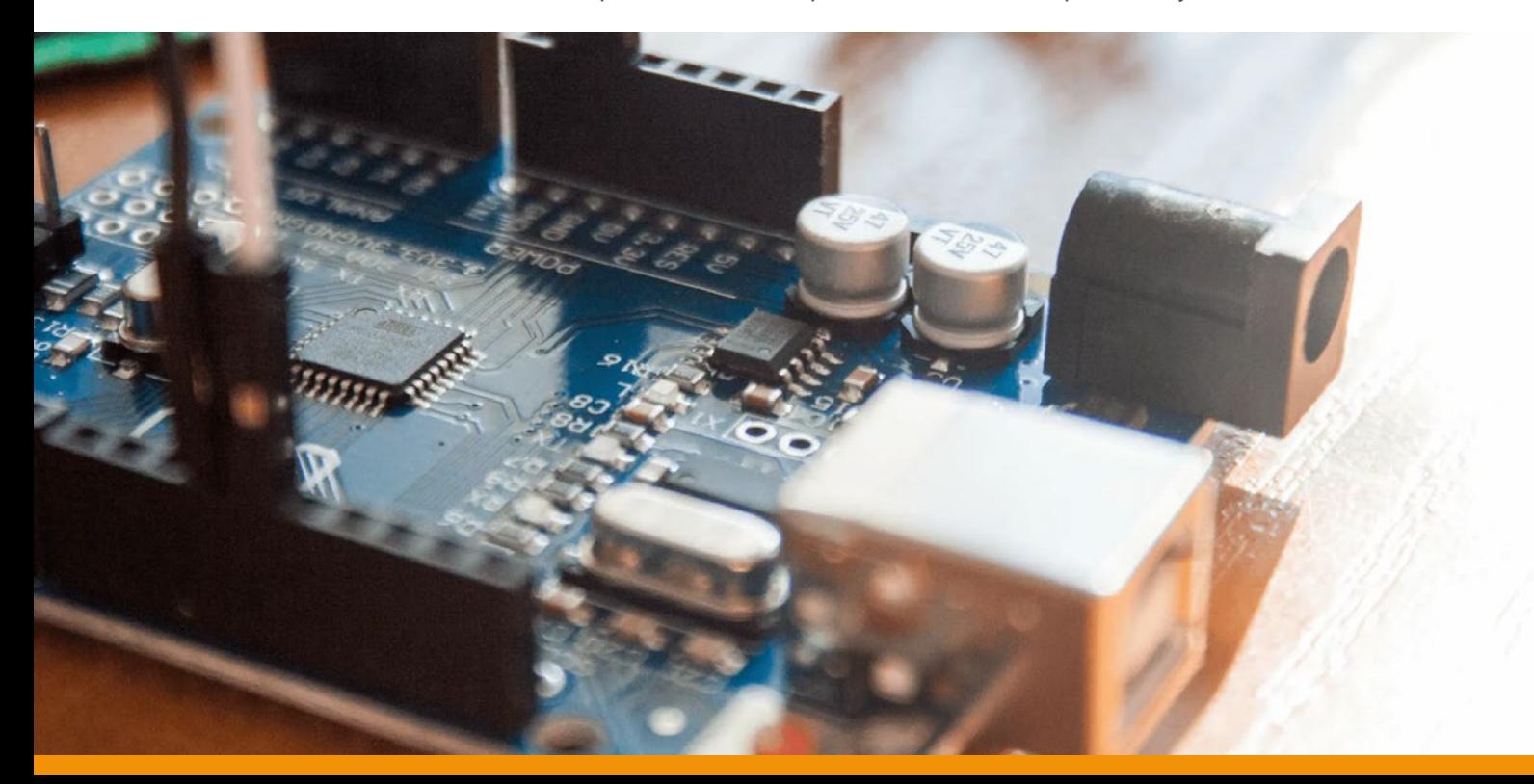

El surgimiento de Arduino fue de los primeros grandes hitos de la com-<br>putación física. Se dio hacia principios de los 2000 y fue el resultado de la colaboración entre el Instituto de Diseño Interactivo de Ivrea en Italia y el Programa de Telecomunicaciones interactivas de la Facultad de Artes de la Universidad de Nueva York (EEUU). El proyecto Arduino en sí consta de varias aristas:

> **• Placas de control y componentes de fácil uso y de hardware libre:**  Este es quizás el pilar de Arduino. La fabricación de distintas placas de control y de componentes electrónicos de fácil uso. Por ejemplo, la placa de Arduino más famosa, la Arduino UNO, se puede programar simplemente enchufándola a la computadora con un cable USB y no requiere de soldaduras pues se le pueden simplemente "conectar" componentes. La estructura de la placa es además de acceso libre, por lo que cualquier persona puede conocer cómo está hecha y replicarla con modificaciones o ajustes.

#### **• Entorno y lenguaje de programación:**

Arduino tiene su propio IDE o entorno de programación que permite escribir programas en C++ y cargarlos a la placa en el mismo lugar.

#### **• Comunidad:**

Así como las placas y componentes Arduino son de hardware libre, los proyectos que se hacen con ellos son de hardware libre también por lo que es frecuente conseguir foros y demás donde la gente comparte esquemas y diagramas de los proyectos que ha realizado dando ideas y compartiendo recursos.

Han surgido varios proyectos similares a Arduino, uno de los más famosos y conocidos es Raspberry Pi. Raspberry Pi no sólo se dedica a microcontroladores sino que también produce computadoras con mayor capacidad de procesamiento permitiendo proyectos más complejos.

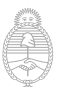

Secretaría de

Innovación Pública

## **Circuitos electrónicos digitales para la computación física**

Cómo se dijo al principio de este manual, los proyectos de computación física son **circuitos electrónicos digitales** en los que tiene un rol protagónico la interactividad con el entorno. Pero ¿qué son los circuitos electrónicos digitales? Los podríamos definir como circuitos eléctricos que incorporan un procesador que coordina la acción de todos los componentes. Siguen los mismos principios de funcionamiento que cualquier circuito eléctrico cerrado pero emplean voltajes mucho más bajos. Un circuito eléctrico casero usa voltaje de 220, mientras que los circuitos digitales usan voltajes de 5V, 12V, 19V, etc.

Y ¿cómo se vuelven interactivos o responsivos estos circuitos electrónicos? Incorporando sensores y actuadores. Podríamos decir que entonces las partes claves de cualquier proyecto de computación física serán sensores, procesador y actuadores. A continuación veremos qué son cada uno de estos.

#### **Sensores**

Los sensores o transductores son componentes electrónicos que permiten registrar eventos o alteraciones del mundo físico al transformarlas en señales eléctricas. Existen muchísimos sensores: de proximidad, de temperatura, de luz, de humedad atmosférica, de sonido, de monóxido de carbono, de gas, de nivel de alcohol etílico, de humedad en el suelo, de aceleración, de pulso cardíaco, táctiles, de ph, de dióxido de carbono, antenas y otros captadores de señales, etc

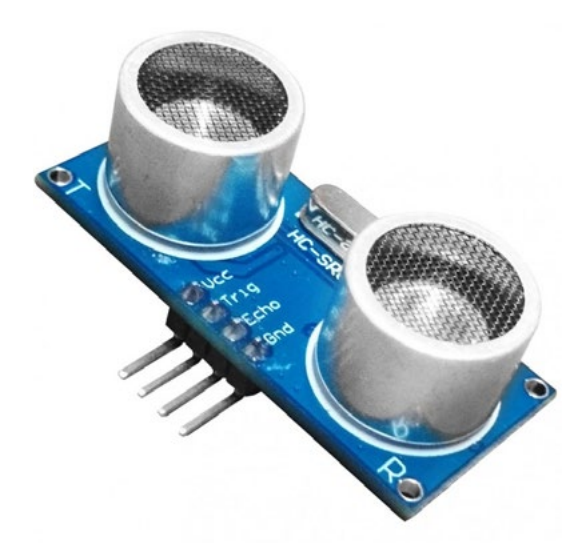

#### *Sensor de proximidad ultrasónico en la mira*

*El sensor de proximidad ultrasónico permite identificar que tan lejos o cerca está un objeto. Lo logra hacer con el mismo mecanismo que la visión de los murciélagos: emitiendo ultrasonido que rebota contra el objeto a distancia, la velocidad del rebote es lo que delata la proximidad.* 

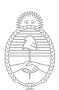

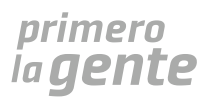

#### **Procesador**

El procesador comanda toda la acción. Para poder hacer esto ¡debe haber sido programado antes! Usualmente la computación física emplea procesadores mucho más

chiquitos y mucho menos potentes que las computadores o los celulares, usa **microcontroladores**.

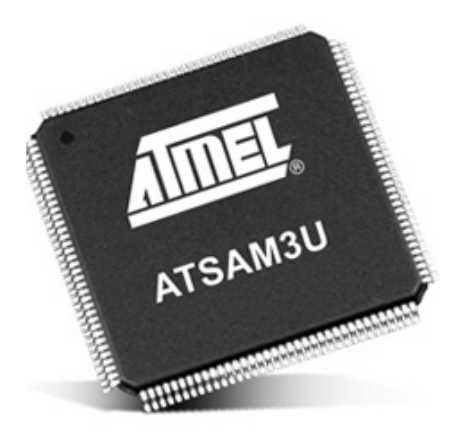

*Microcontrolador similar al de la Arduino UNO*

Si bien el Procesador es el alma de la acción, este usualmente necesita de una serie de componentes periféricos para poder funcionar y pasar comandos y "procesar" la información. Por ello, el Procesador suele estar en una Placa de Control.

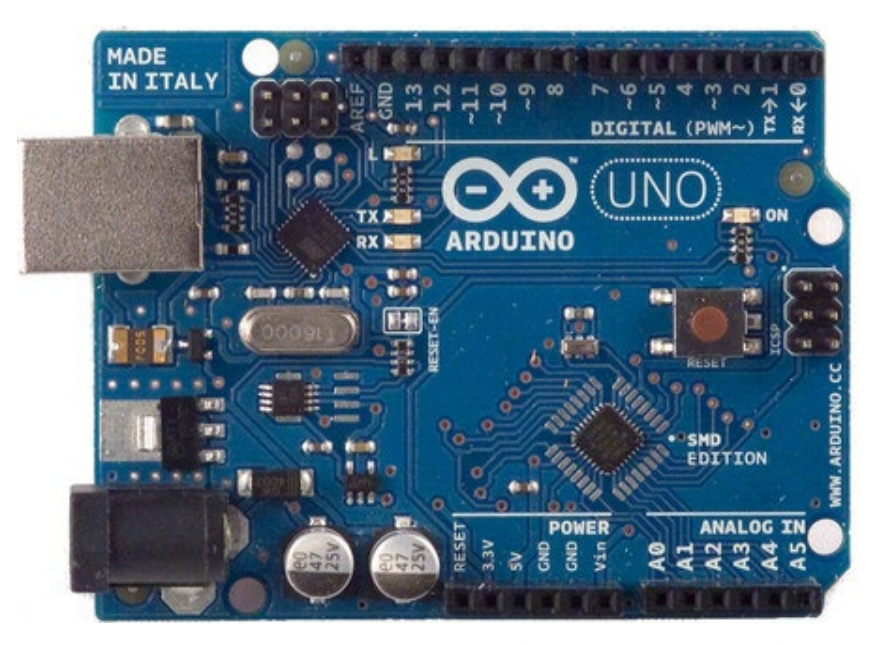

*La Arduino UNO, una placa de control*

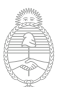

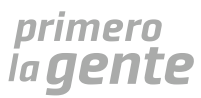

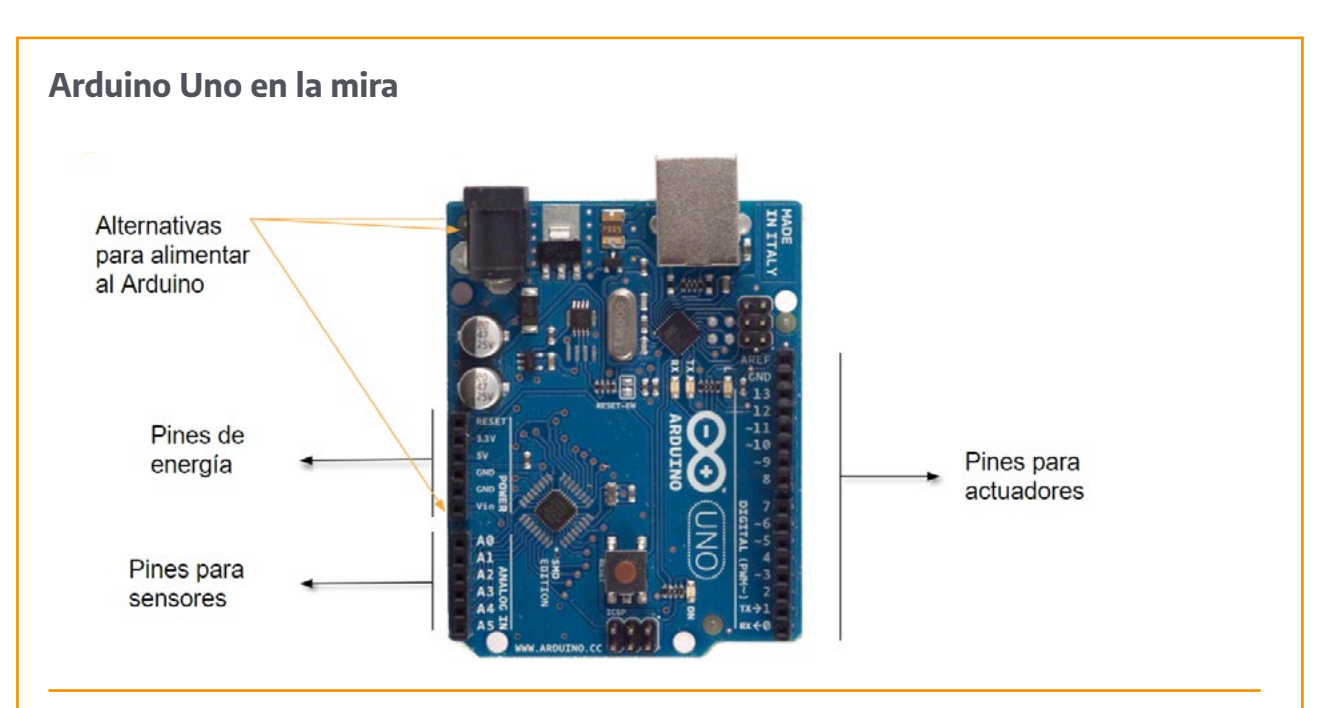

#### **Alternativas de alimentación:**

Hay 3 opciones para alimentar a la placa.

• Se le puede conectar un cargador mediante el jack de carga, esta entrada admite fuentes de hasta 12V de tensión.

• Se puede conectar mediante un cable USB B a una computadora o un powerbank o cargador móvil portátil.

• Se le puede conectar una batería común mediante un portapila al pin rotulado Vin. En este caso será necesario que la batería se conecte por su polo negativo a algún pin GND de la placa. Por este medio, sólo se pueden usar baterías de hasta 9V.

#### **Pines de energia:**

La placa puede suministrar energía extra a componentes que así lo requieran. Casi todos los sensores necesitarán de este plus de energía. Siguiendo las instrucciones de conexión de los mismos, los podremos conectar o al pin 3.3v o al pin 5V según las necesidades del caso.

#### **Pines para sensores:**

Por lo general los sensores los conectaremos a los pines A0,A1,A2,A3,A4,A5.

#### **Pines para actuadores:**

Por lo general los actuadores los conectaremos a los pines 0,1,2,3,4,5,6,7,8,9,10,11,12 y 13

#### **Actuadores**

Los actuadores son componentes electrónicos que realizan una acción de valor o de interés. Los actuadores más comunes son las luces LED, los buzzers y los motores.

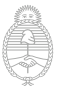

Jefatura de

Argentina

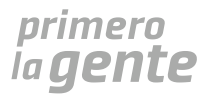

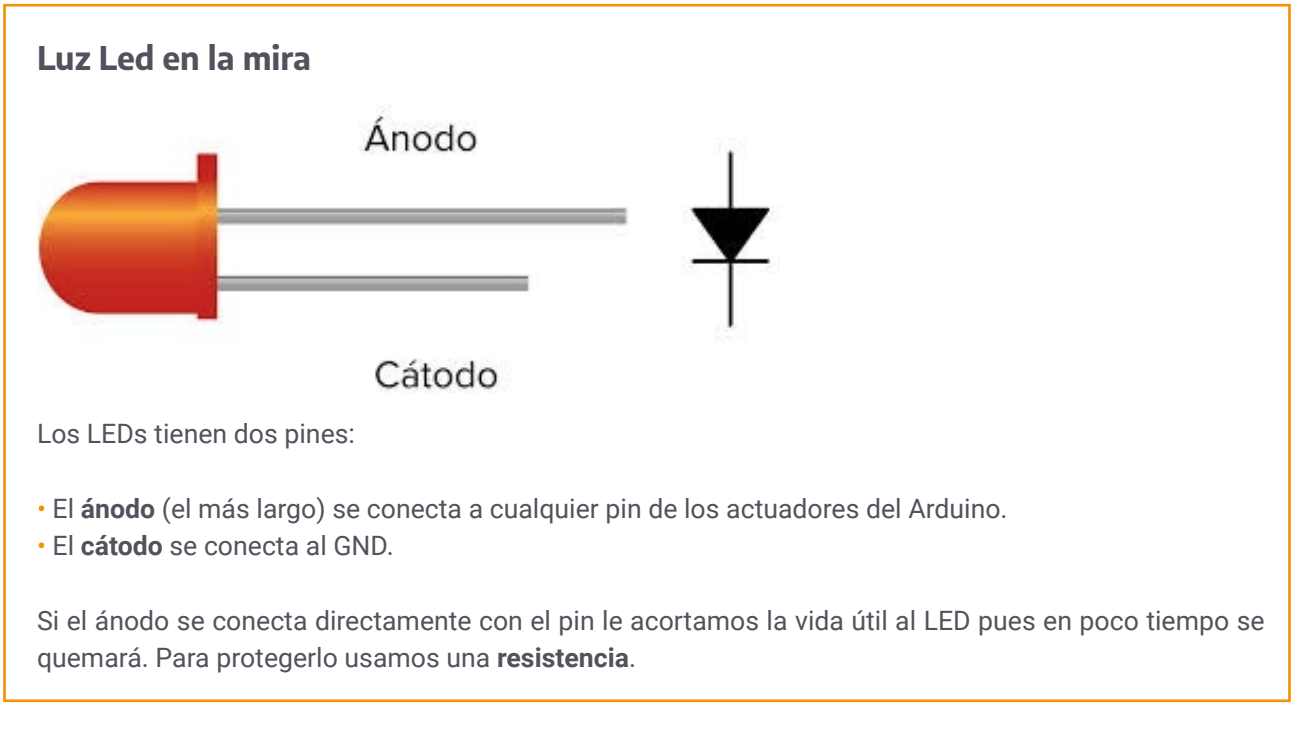

#### **Conexiones**

Si usamos placas como la Arduino UNO, no necesitaremos soldar componentes, podemos simplemente "enchufarlos" a la placa. Esto nos será mucho más fácil si usamos una protoboard.

#### **Protoboard en la mira**

Al conectar dos componentes a un mismo tramo o pista de la protoboard, estarán conectados entre si, ya que la pista tiene un hilo de cobre dentro que conecta todos sus puntos.

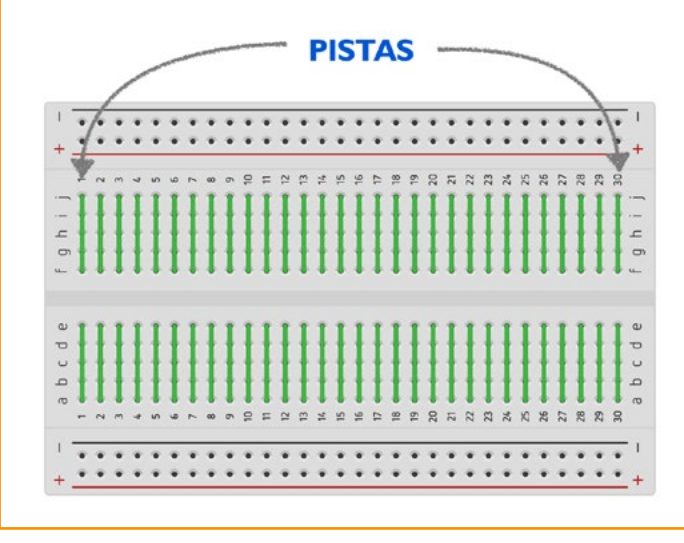

A este tipo de ensamblajes, donde los componentes no van soldados sino que tienen una conexión provisoria los llamamos prototipos y sirven para testear circuitos y proyectos.

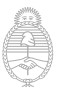

Jefatura de

Argentina

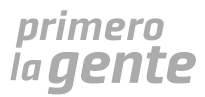

Pero, ¿ cómo saber a dónde conectar cada componente? Cada componente tiene su datasheet con las especificaciones de cómo conectarlo, también encontraremos que hay muchísima documentación en linea con detalles de como hacer las conexiones. Acá tenemos por ejemplo un detalle de cómo se conecta el módulo sensor de proximidad con ultrasonido.

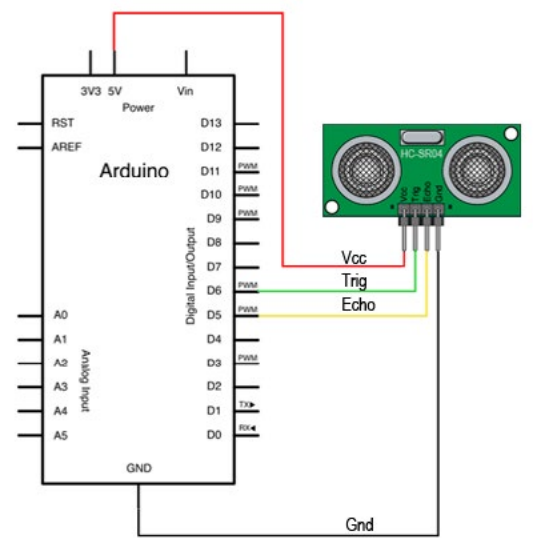

El pin que dice Vcc se conecta al pin 5V de Arduino, los pines Trigger y Echo se pueden conectar a cualquier pin para actuadores de la Arduino y el pin GND se conecta a cualquier pin GND de la Arduino.

### **Ejemplo**

Supongamos que queremos llevar adelante un proyecto en el que una luz se prenda sólo si una persona se aproxima. Para ello deberemos armar un circuito con:

- Un módulo de proximidad de ultrasonido
- Una luz LED y una resistencia
- Una placa Arduino UNO

Las conexiones se verán así:

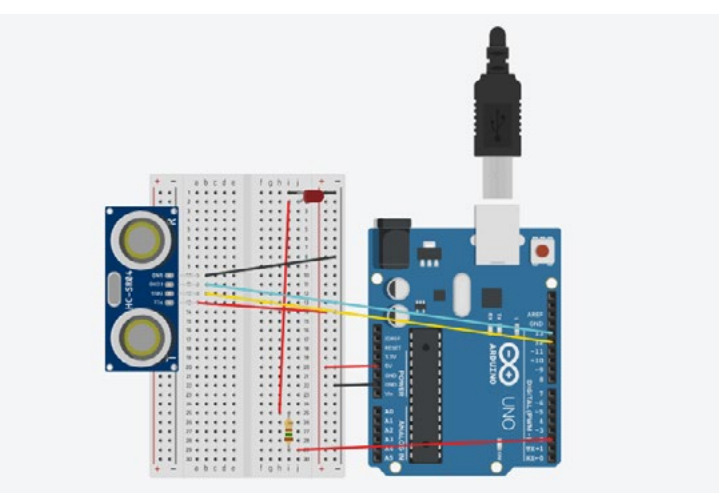

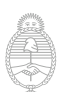

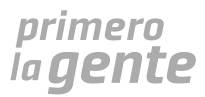

#### **Programación**

El procesador para coordinar toda la acción debe ser programado. Se puede programar en el Arduino IDE, este permite no sólo escribir el programa sino directamente ya cargarlo a la placa con tan sólo un click. Así se ve el Arduino IDE:

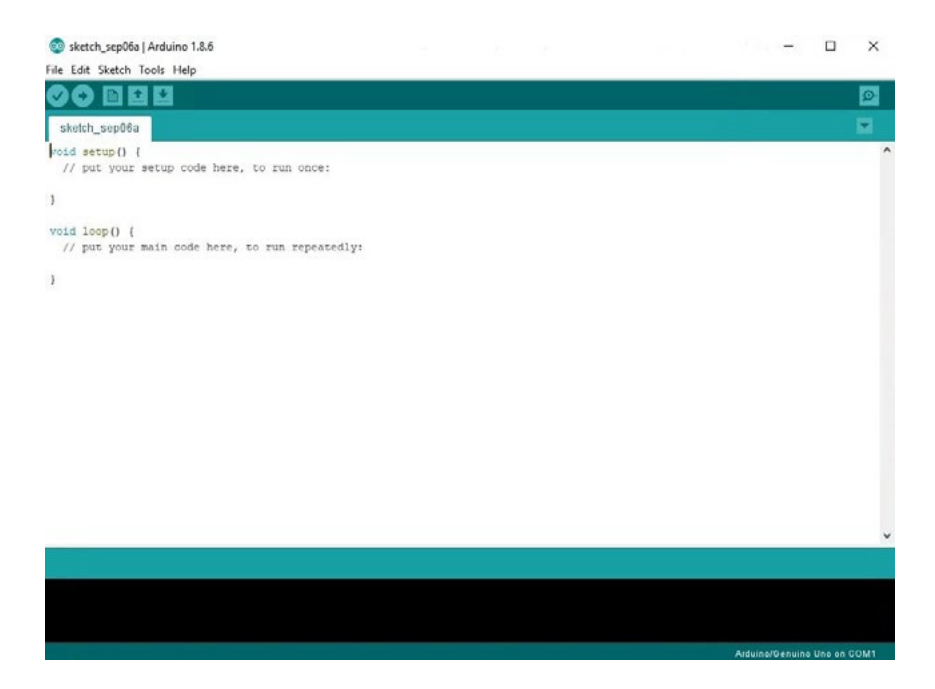

En él se programa en lenguaje Arduino, una variante de C++. En el curso "Fundamentos de la Computación Física de la PAV" podrás conocer las funciones básicas que se usan en este lenguaje de programación.

Si no sabemos programar o no queremos hacerlo, podemos usar la programación en bloques, esta es una estrategia que permite construir programas informáticos, tan solo encastrando piezas de colores. La plataforma Tinkercad permite hacer programas para Arduino de esta forma. Para nuestro proyecto anterior, el programa se vería así:

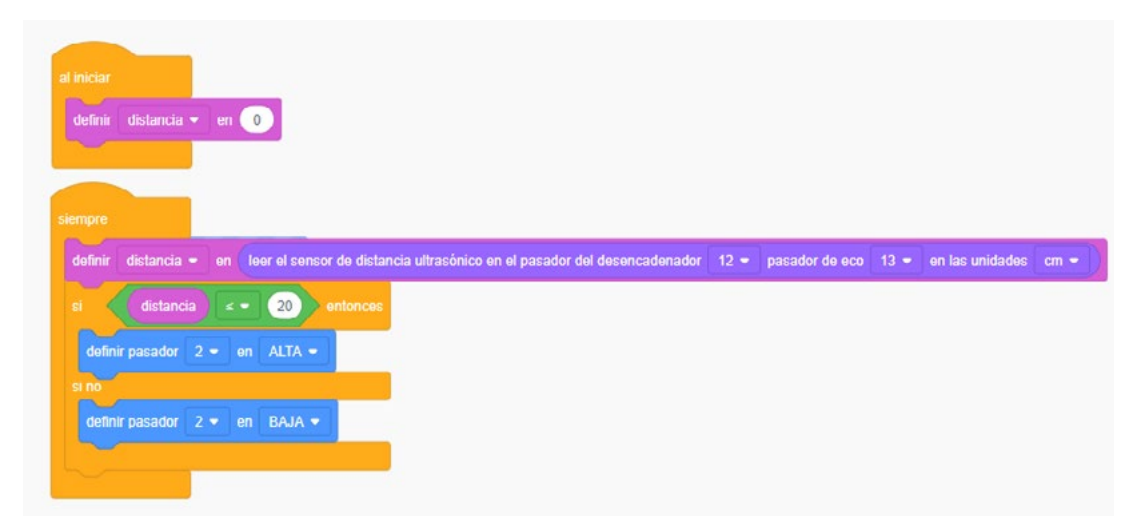

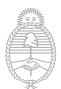

lefatura de

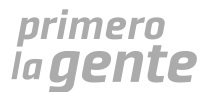

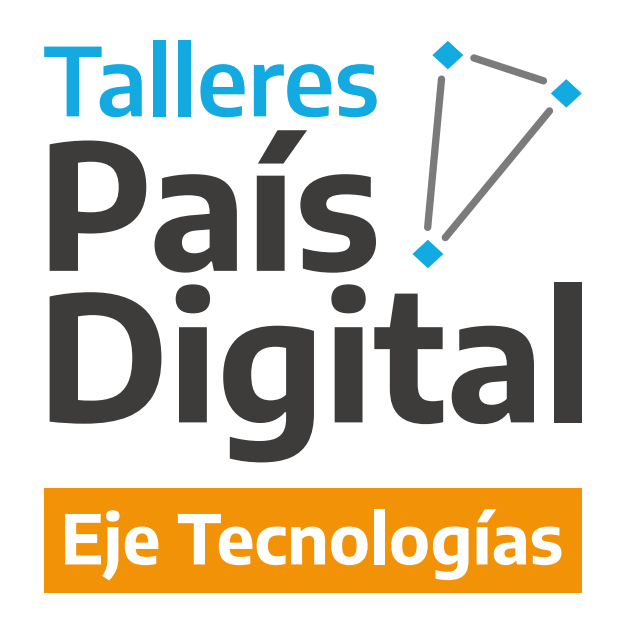

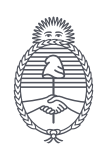

Jefatura de .<br>Gabinete de Ministros **Argentina** 

Secretaría de **Innovación Pública** 

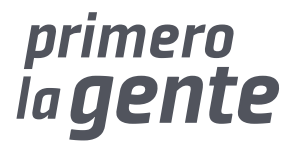

П